## 学生 証 を忘れたときは スマホ で入館しょう!

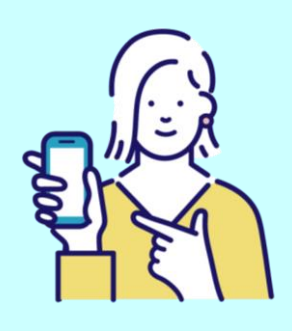

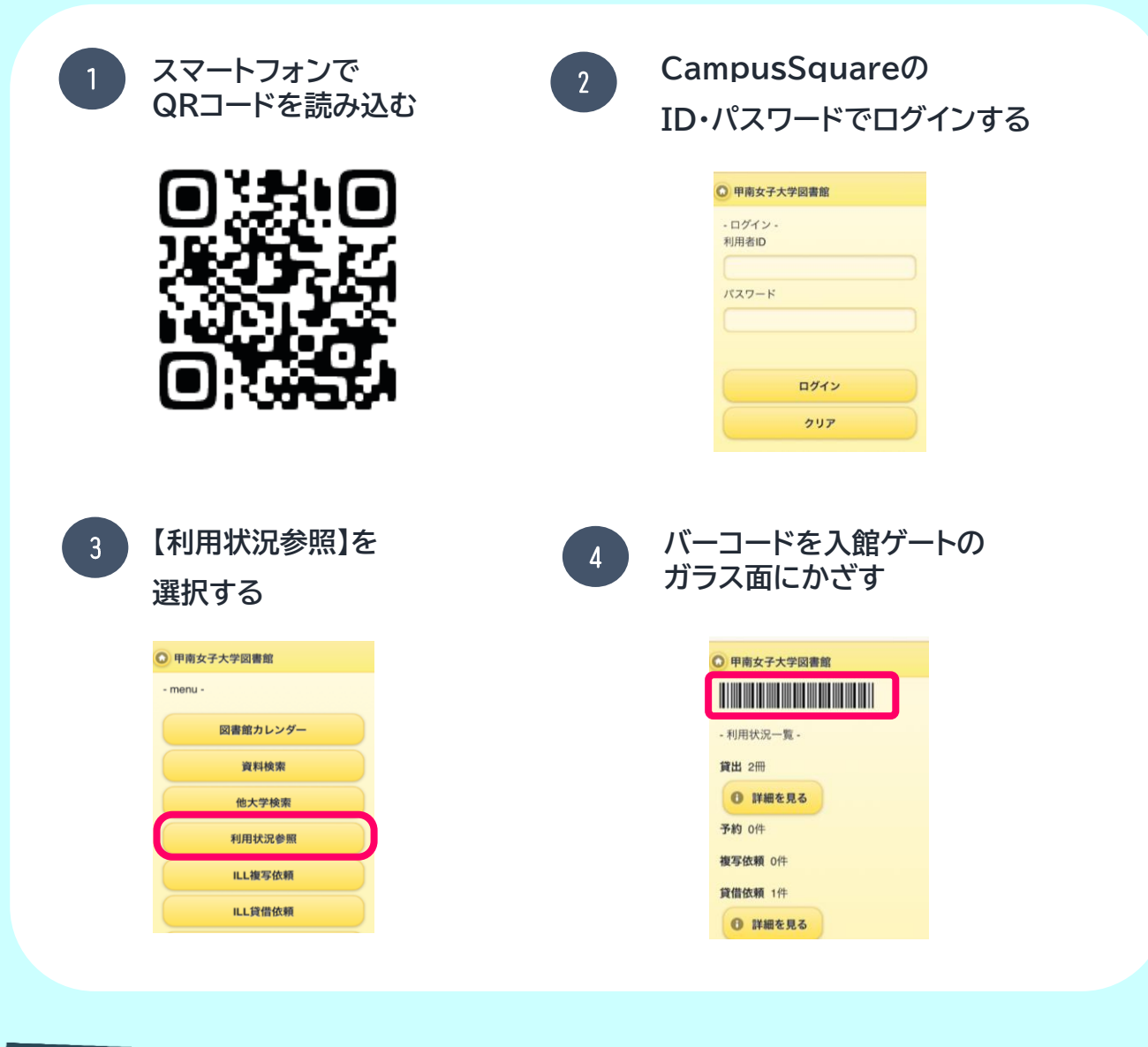

## check!

- **1. 画面が暗いと読み込めない場合が あります。明るくしてご利用ください。**
- **2. 入館ゲートにスマートフォンを強く 当てないでください。破損等の損害に 対し、図書館は一切責任を負いません**

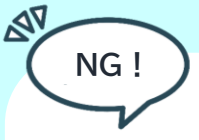

**バーコードは、本人以外使用禁止 ※バーコードの貸借、複製、その他不正行為 には、図書館の利用停止も含め厳正に対処 いたします。**

## スマホ こ入館しこみょう!

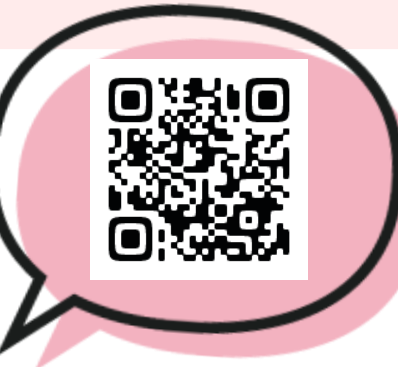

**1. QRコードを読み込む**

HOWE

- **2. CampusSquareのID・パスワードで ログインする**
- **3. 【利用状況参照】を選択する**
- **4. バーコードを入館ゲートのガラス面にかざす**

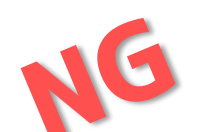

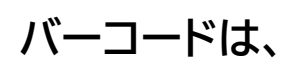

**本人以外使用禁止です!**

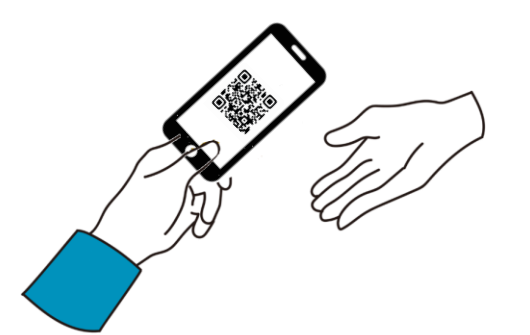

**※バーコードの貸借、複製、その他不正行 為には、図書館の利用停止も含め厳正 に対処いたします。**

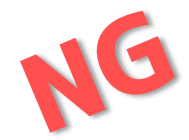

**スマートフォンをガラス面に 叩きつけないでください!**

い

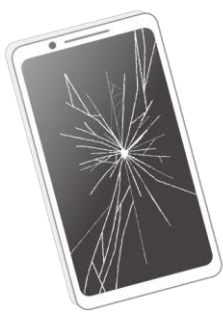

**※破損等の損害に対し、図書館は 一切責任を負いません**